#### **GPU research in the ES-group**

**Henk Corporaal (professor) Gert-Jan van den Braak (postdoc) Roel Jordans (postdoc) Erkan Diken (PhD) Rik Jongerius (PhD) Ang Li (PhD) Maurice Peemen (PhD) Luc Waeijen (PhD) Mark Wijtvliet (PhD)**

#### **Electronic Systems**

**Technische Universiteit Eindhoven University of Technology** 

**STATES CONTROL** 

**Where innovation starts** 

**TU** 

### **PARsE research – http://parse.ele.tue.nl/**

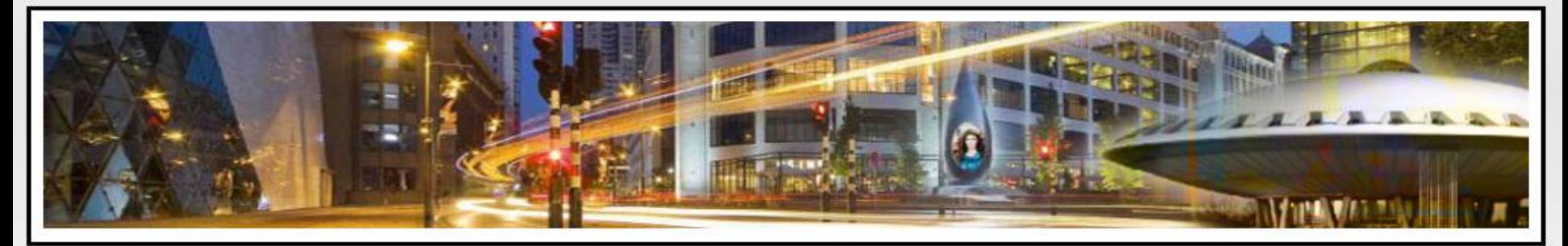

#### **Parallel Architecture Research Eindhoven**

Log in

- · Home
- Research Log
- Research
	- o Projects
	- o Publications
	- o Algorithms and tools
	- o Conferences
- Education
	- o Courses
	- · Student projects
	- · GPU cluster project
- Events
	- o GPU Mini Symposium
	- **o** GPGPU Symposium
- About us

#### **Parallel Architecture Research Eindhoven - PARsE**

#### **Welcome to PARSE**

Welcome to the website of the parallel architecture research team. The PARsE team is a subdivision of the Electronic Systems group, part of the Electrical Engineering departement at Eindhoven University of Technology (TU/e) in The Netherlands.

# TU,

**Technische Universiteit Eindhoven University of Technology** 

#### Contents of the website

This website contains information on previous, current and future research, education and events. We update the research log daily with new posts concerning the latest updates in research, discussing articles published at journals and conferences from among others ACM and IEEE. You will find the following sections on the website:

- . A daily updated research log.
- An overview of our research, including projects, tools and publications.
- . The education page, containing course and student project information.
- · Events, such as our GPU symposium.
- More information about us

#### **Latest research log entries**

#### Microserver has landed

The first microserver from IBM/Astron has arrived at the TU/e. We have started benchmarking the microserver. Next, we plan to update our Bones source-to-source compiler and add the microserver as a target in the coming wee

## **PARsE Parallel Architecture Research Eindhoven**

- **Using advanced heterogeneous platforms**
	- **Multi-core CPUs**
	- **GPUs**
	- **DSPs**
	- **FPGAs**
- **Efficient code generation**
	- **Code transformation & generation**
	- **Compilers**
- **Even more efficient: new architectures**
	- **SIMD, CGRA, R-GPU**
	- **Accelerators**
		- − **Neural networks (CNNs)**

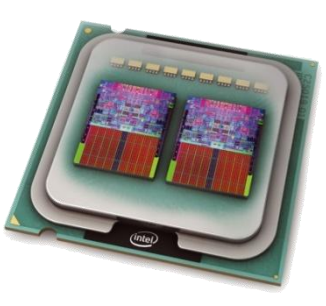

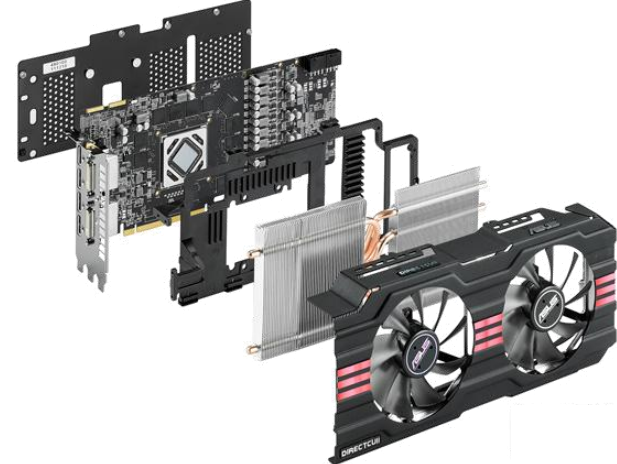

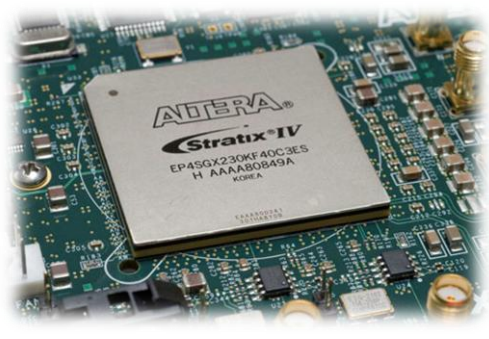

**Technische Universiteit** 

sity of Technology

## **GPU research – overview (selection)**

- **Application mapping**
	- **Histogram, CNN**
- **Understanding GPUs**
	- **Modeling of GPU L1 cache**
	- **Cache bypassing**
- **Architecture modification**
	- **Hash functions in scratchpad memory**
- **Code generation**
	- **Bones source-to-source tools**

*Hash function*

0000 0000**1** 0000**1** 00

80

60

100 120 140

25

 $20<sup>°</sup>$  $15<sub>1</sub>$ 

 $10<sup>1</sup>$ 

lock bank

C-code

**Technische Universiteit** niversity of Technology

## **Application mapping**

- **Histogram,**
- **Convolutional Neural Networks (CNN)**

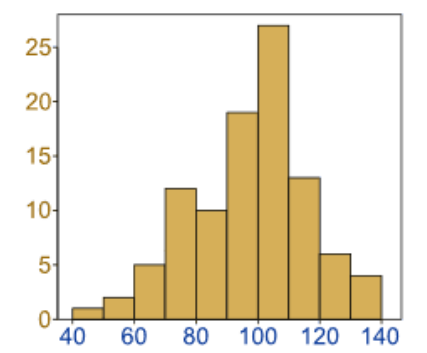

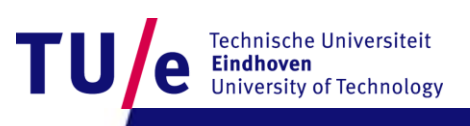

## **Application mapping: histogram**

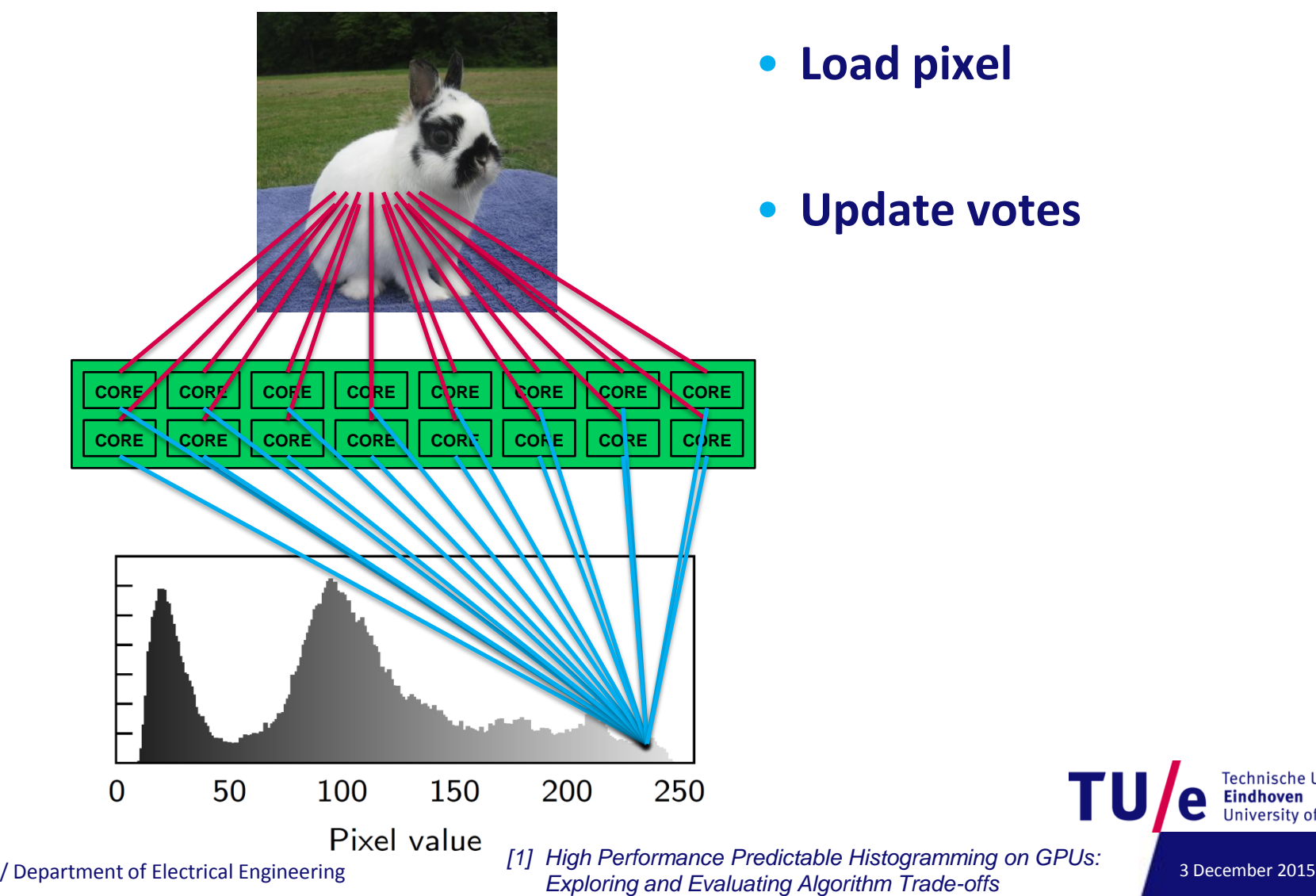

• **Load pixel**

#### • **Update votes**

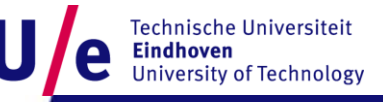

5

### **Histogram – replication**

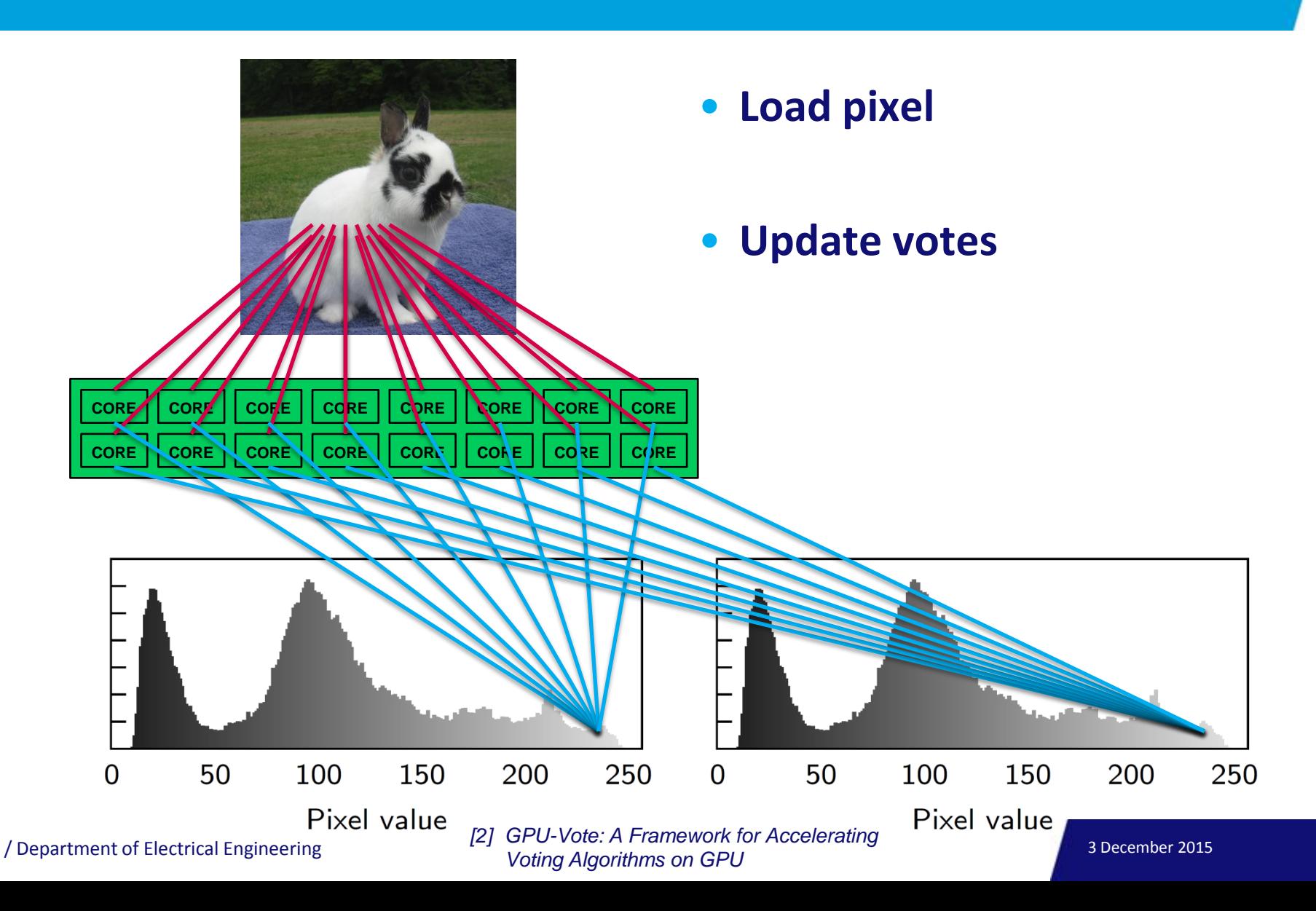

6

## **Scratchpad memory layout**

#### • **Scratchpad memory**

- **Divided in 32 banks**
- **Each bank has 32 lock-bits, 1024 in total**

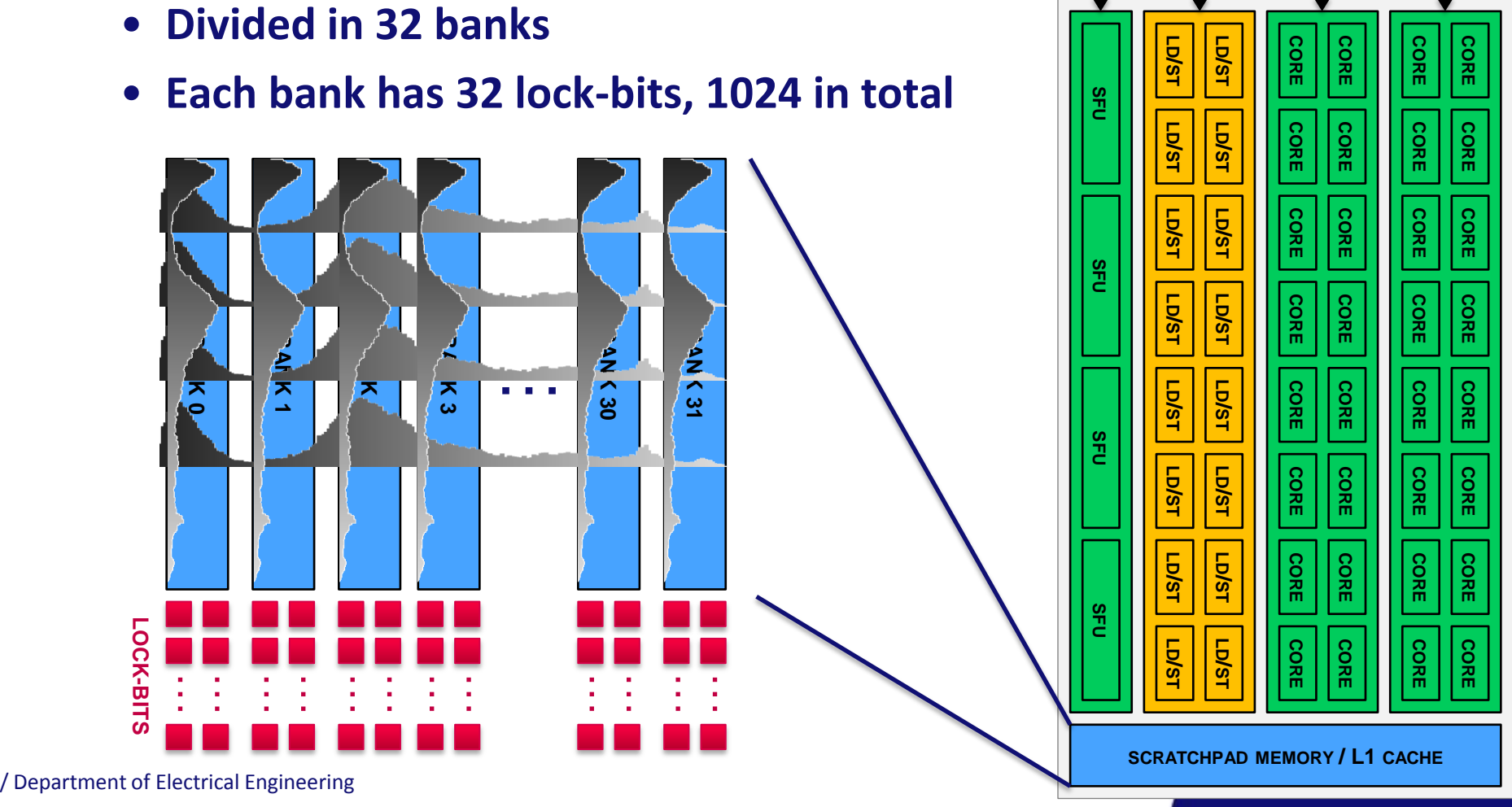

**WARP SCHEDULER WARP SCHEDULER**

**INSTRUCTION CACHE**

**DISPATCH UNIT DISPATCH UNIT**

**REGISTER FILE**

## **Application mapping: CNN**

- **Convolutional Neural Network (C)** 
	- **GTX 460: 35fps**
	- **Tegra X1: ~20fps**

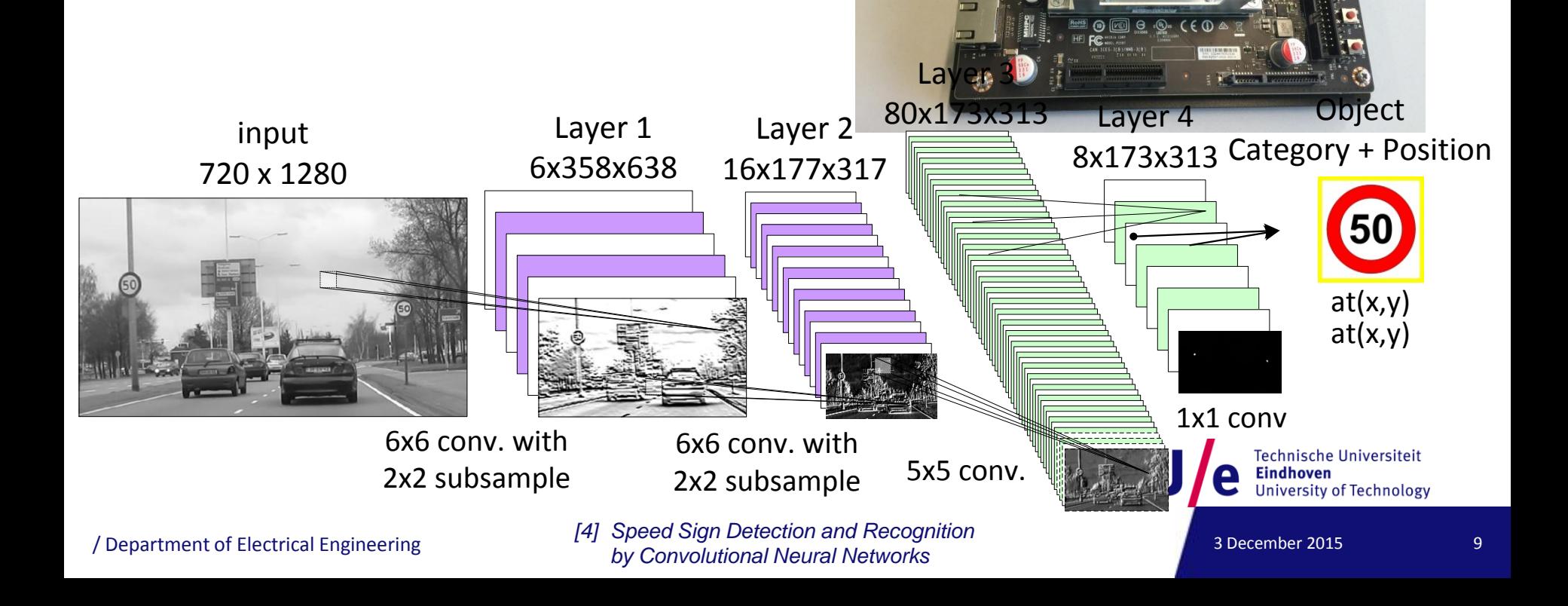

## **Understanding GPUs**

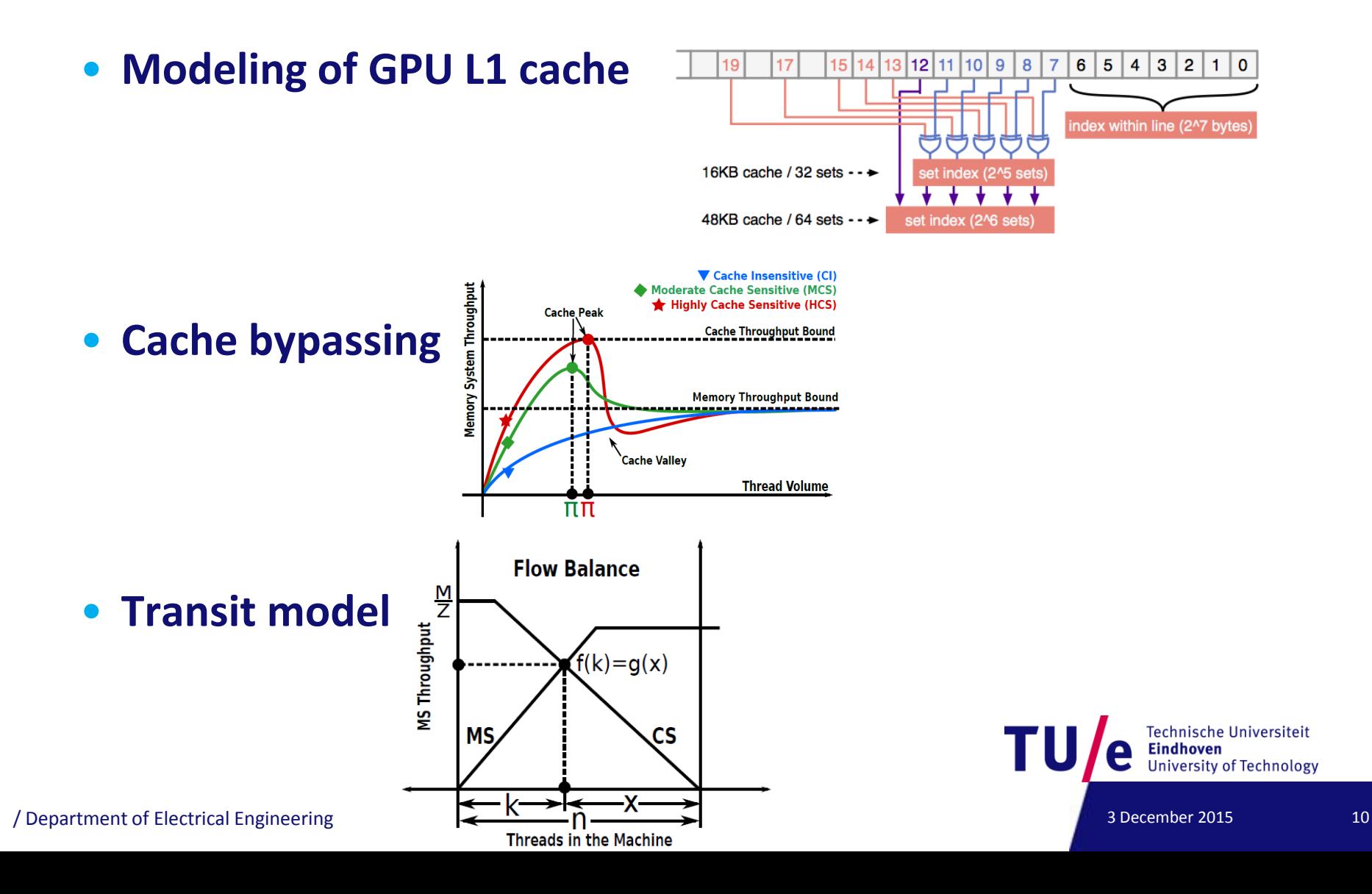

## **Understanding GPUs: L1 cache modeling**

#### • **GPU Cache model:**

- **Execution model (threads, thread blocks)**
- **Memory latencies**
- **MSHRs (pending memory requests)**
- **Cache associativity**

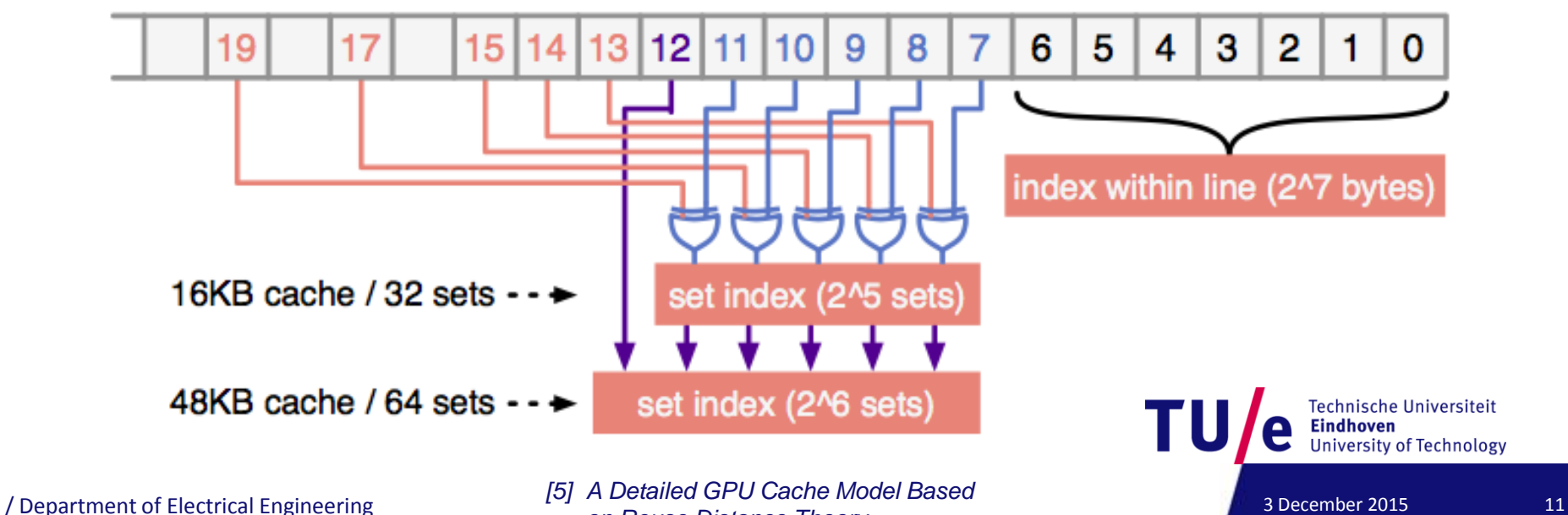

*on Reuse Distance Theory* 

### **L1 cache model – results**

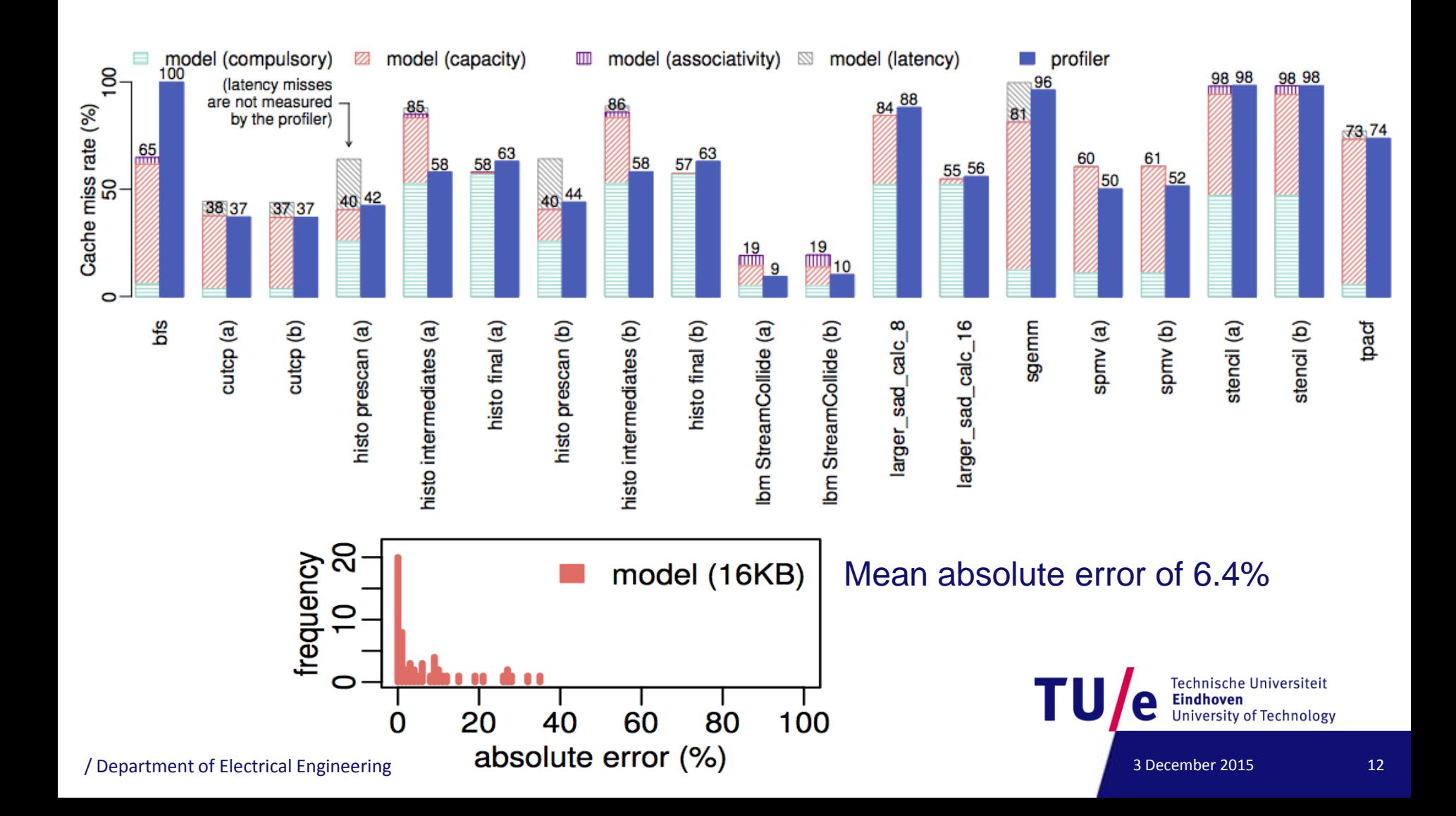

## **Understanding GPUs: Cache bypassing**

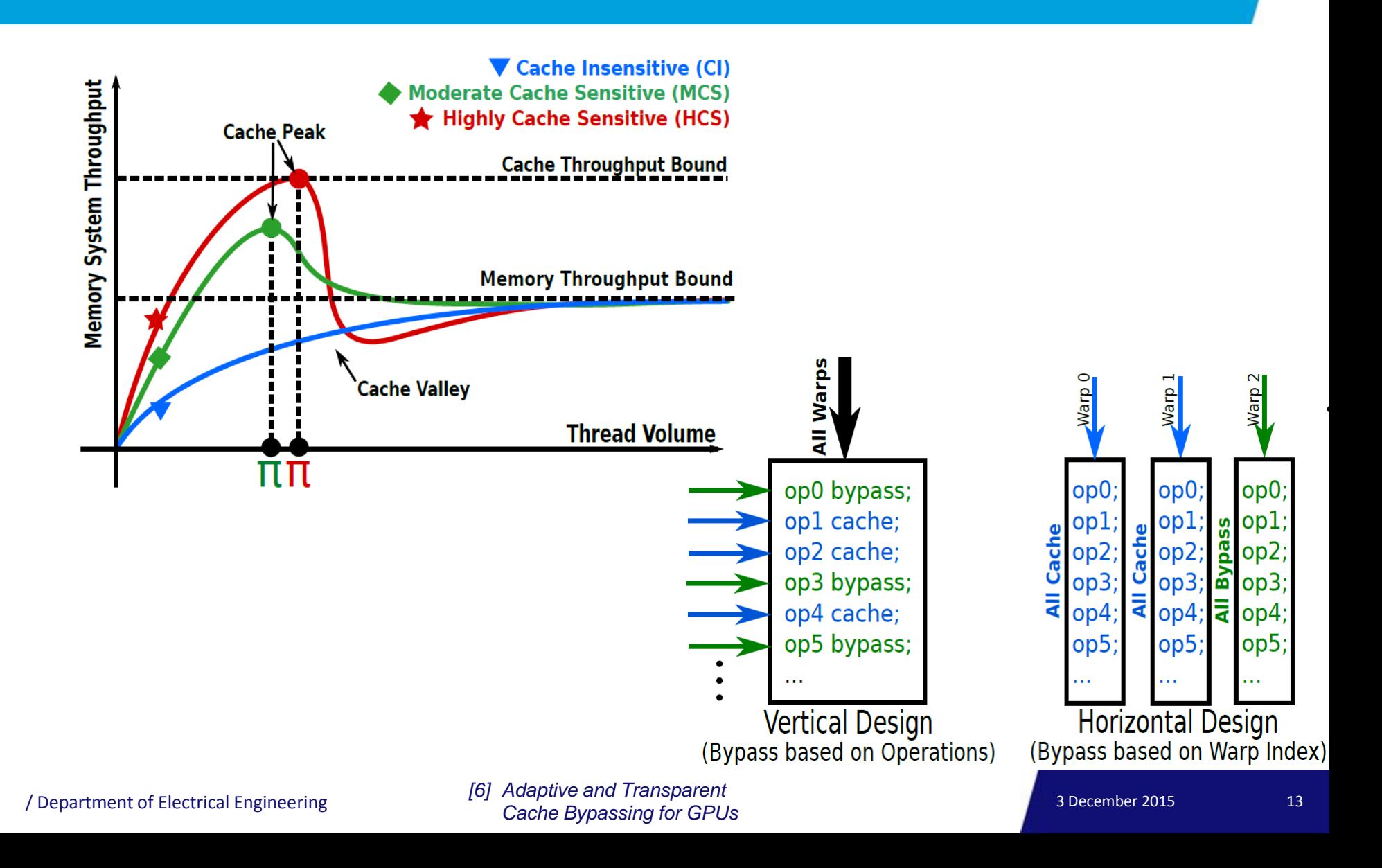

## **Cache bypassing – results**

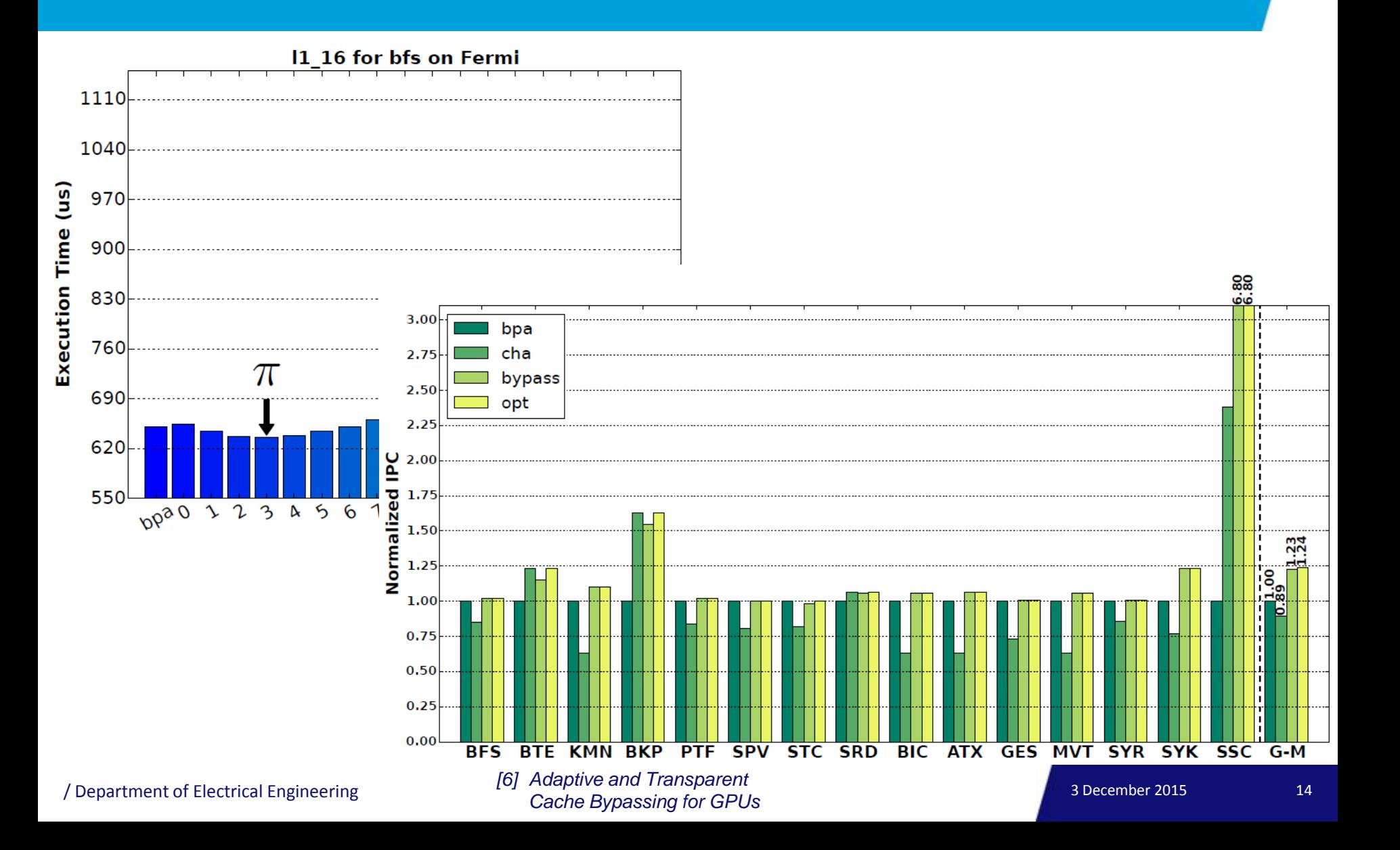

## **Understanding GPUs: Transit model**

• **Transit model: computation and memory sub-systems**

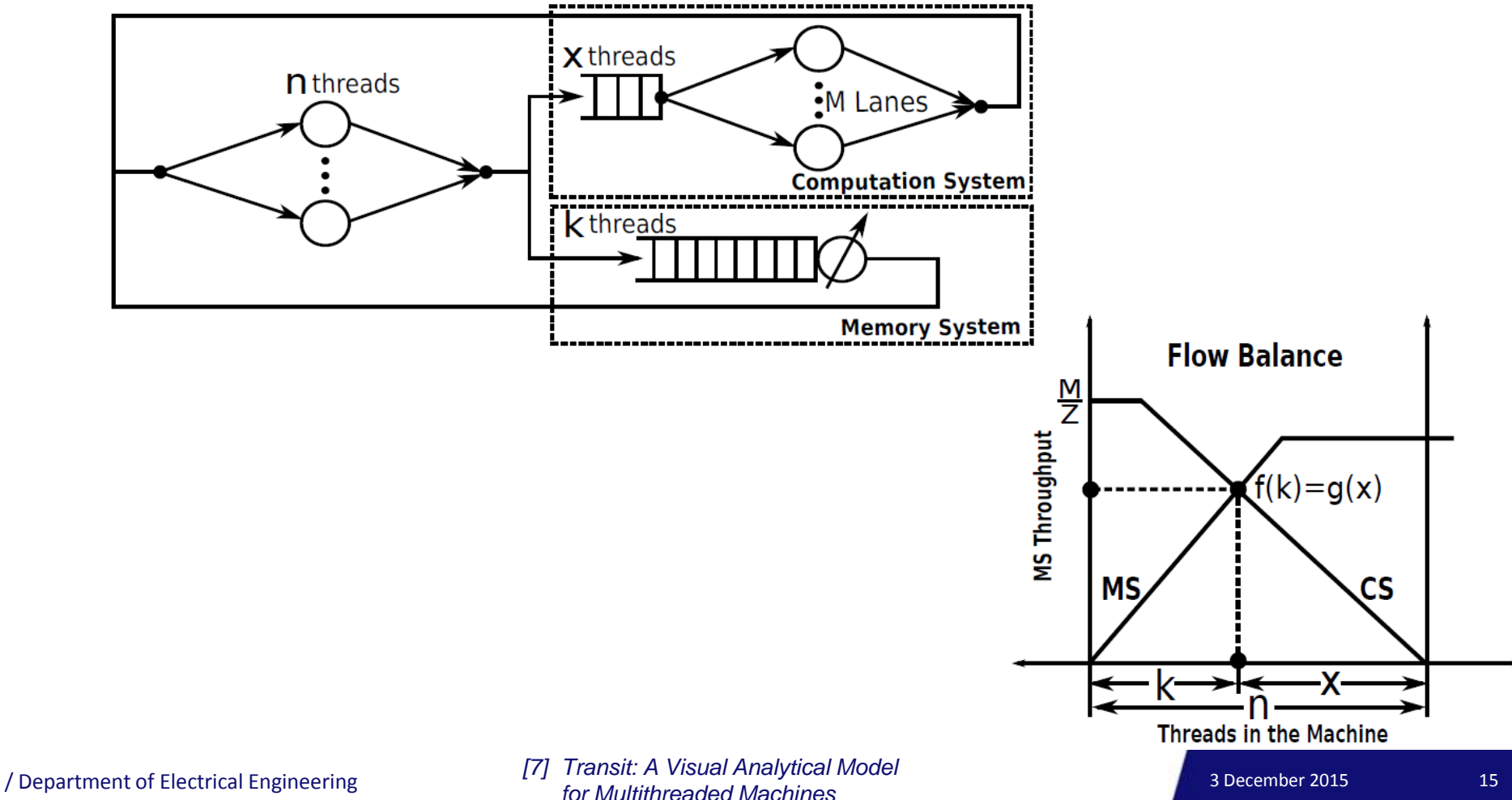

## **Architecture modifications**

• **Scratchpad memory hash functions**

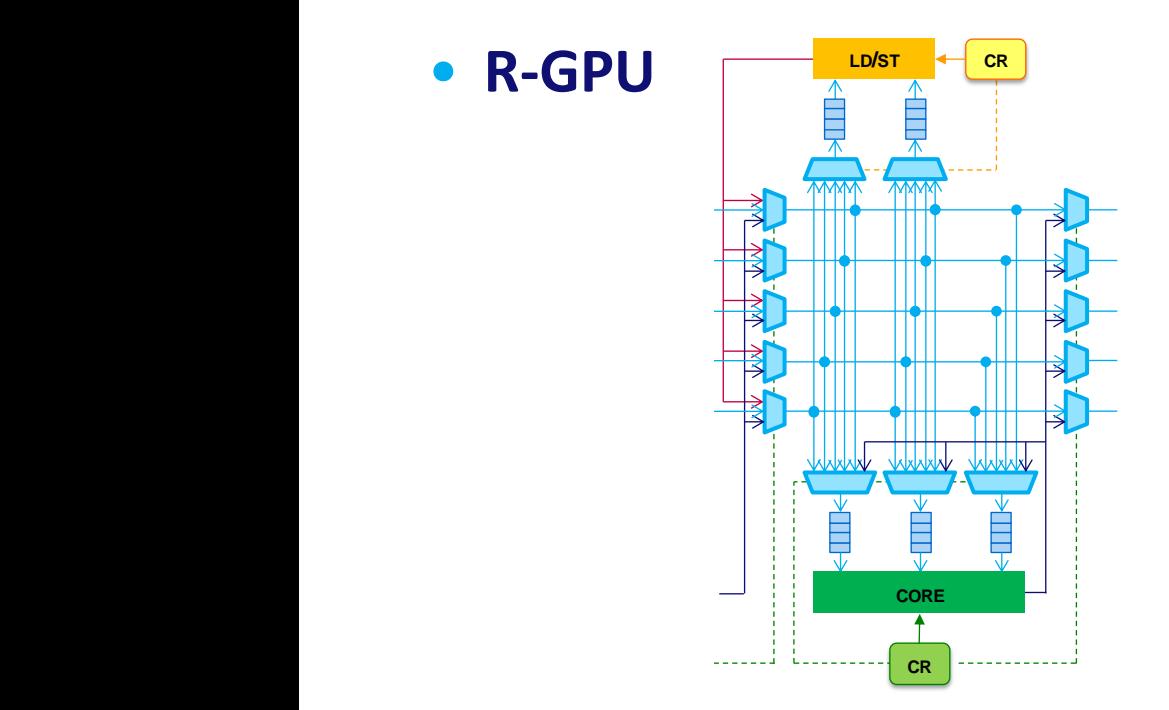

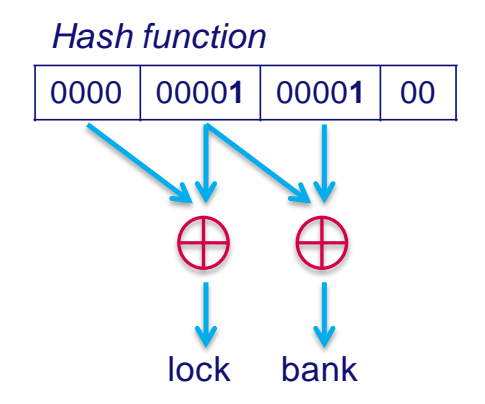

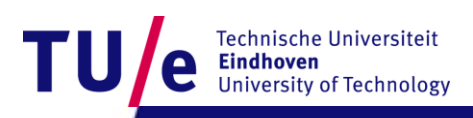

All Department of Electrical Engineering 16 and 2015 16 and 2015 16 and 2015 16 and 3 December 2015 16 and 3 December 2015 16

## **GPU modifications: bank & lock conflicts**

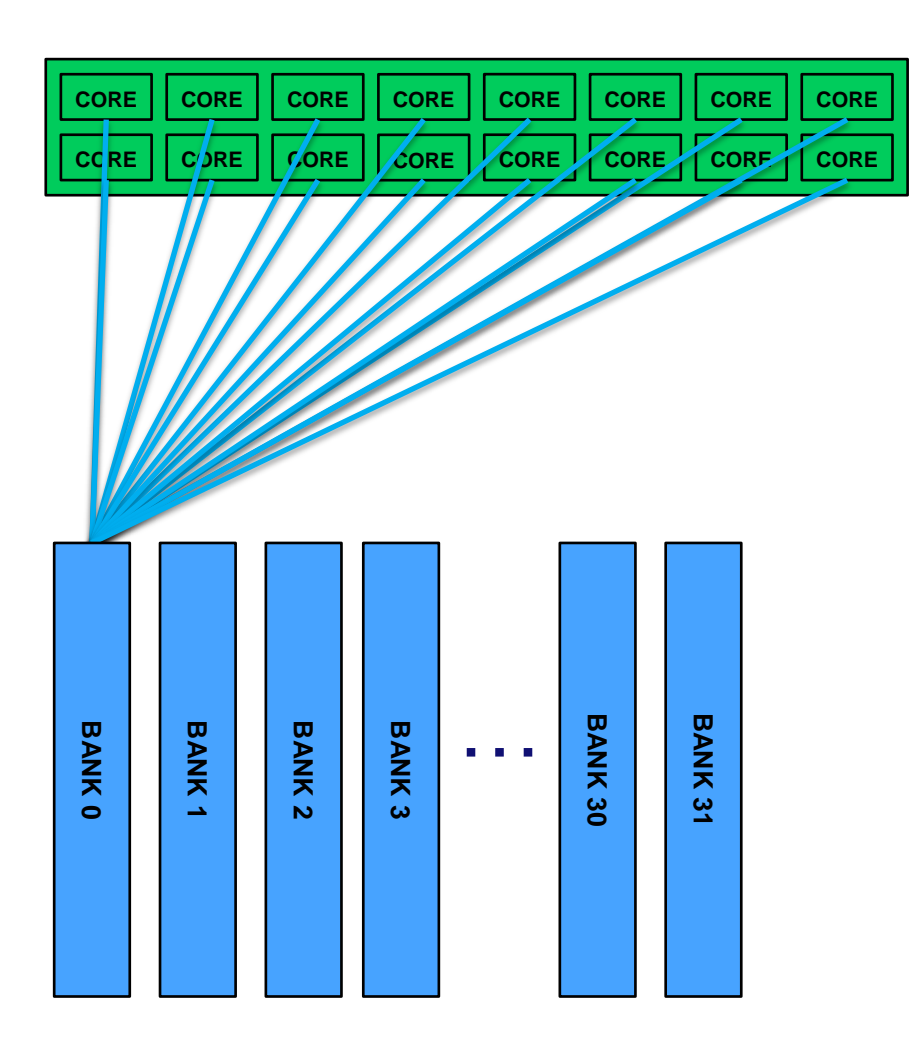

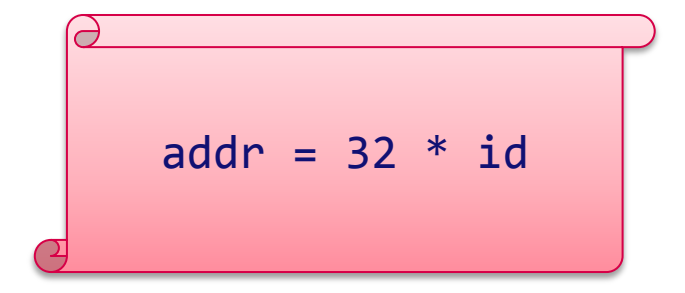

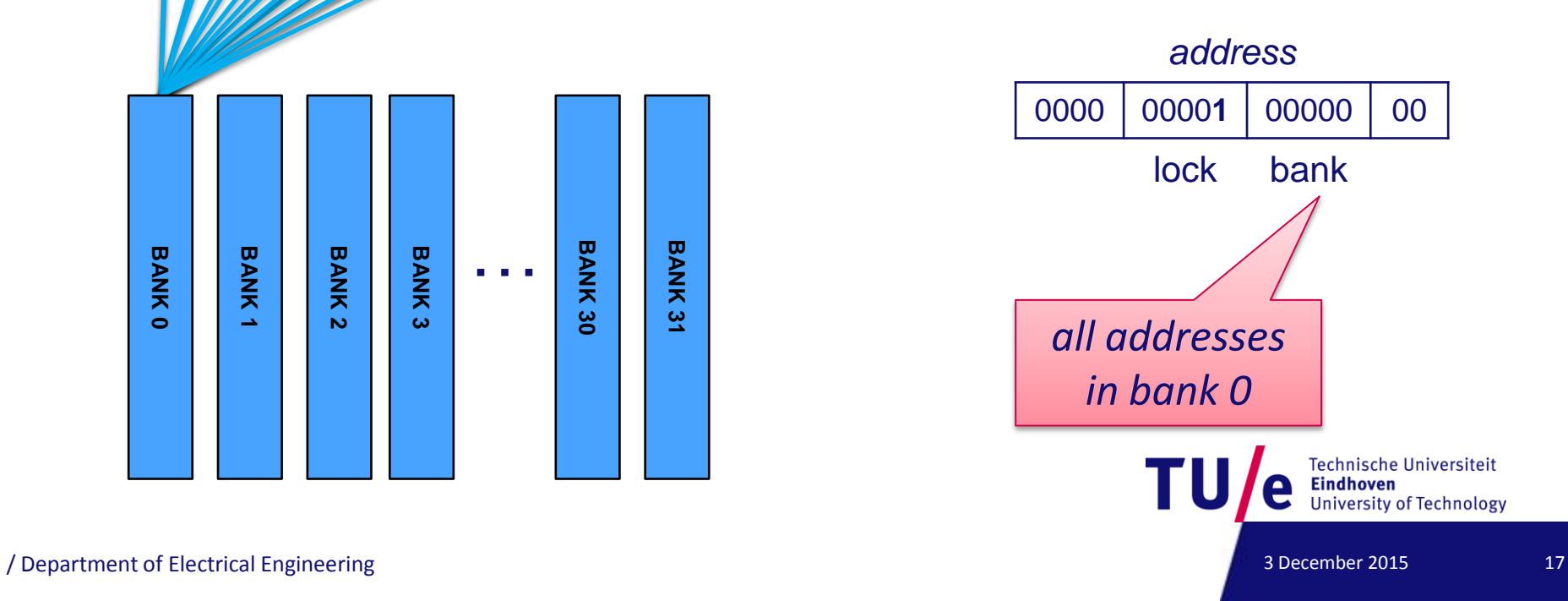

## **Resolving bank conflicts: hash functions**

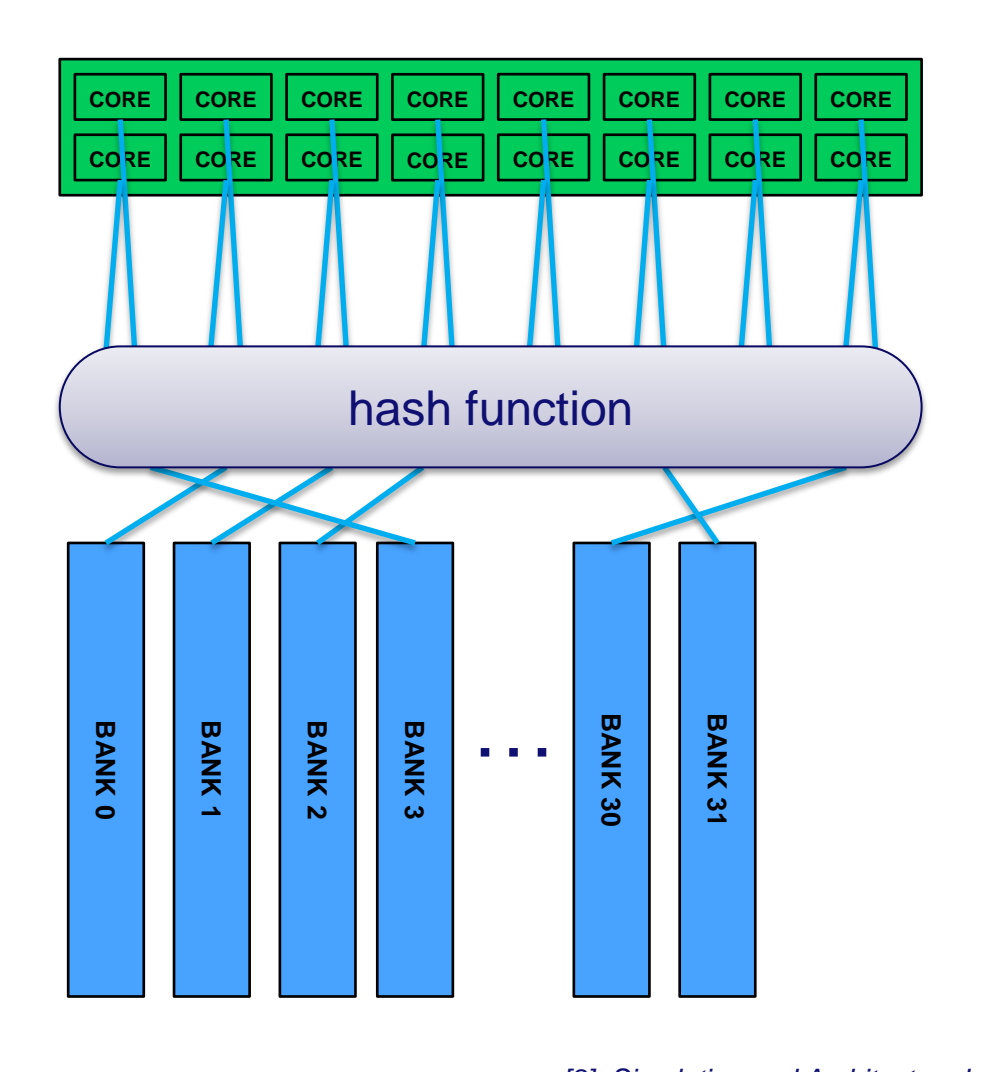

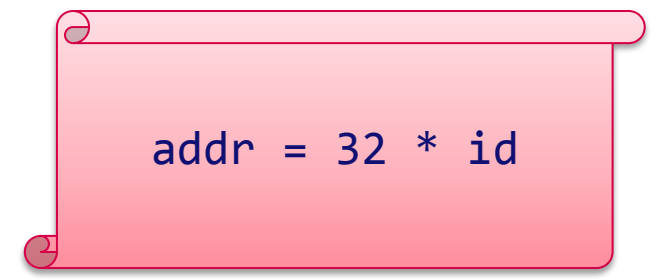

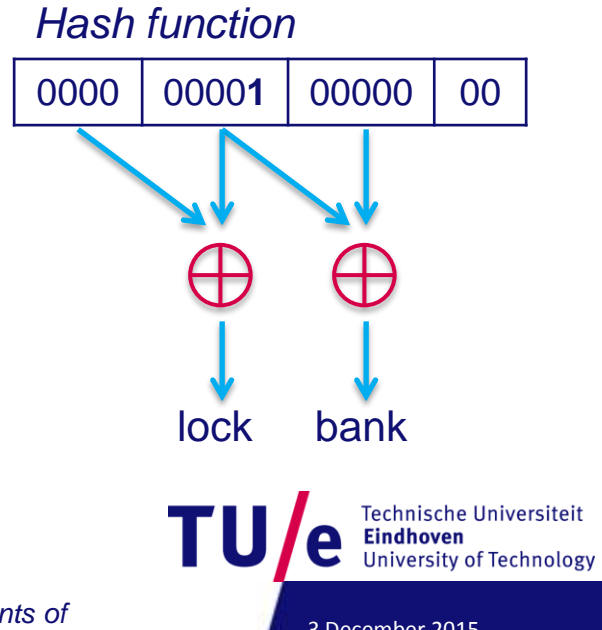

/ Department of Electrical Engineering 18 News Open Control of Control Control of Control of Control of Control of Control of Control of Control of Control of Control of Control of Control of Control of Control of Control *[8] Simulation and Architecture Improvements of Atomic Operations on GPU Scratchpad Memory* 

## **Resolving bank conflicts: hash functions**

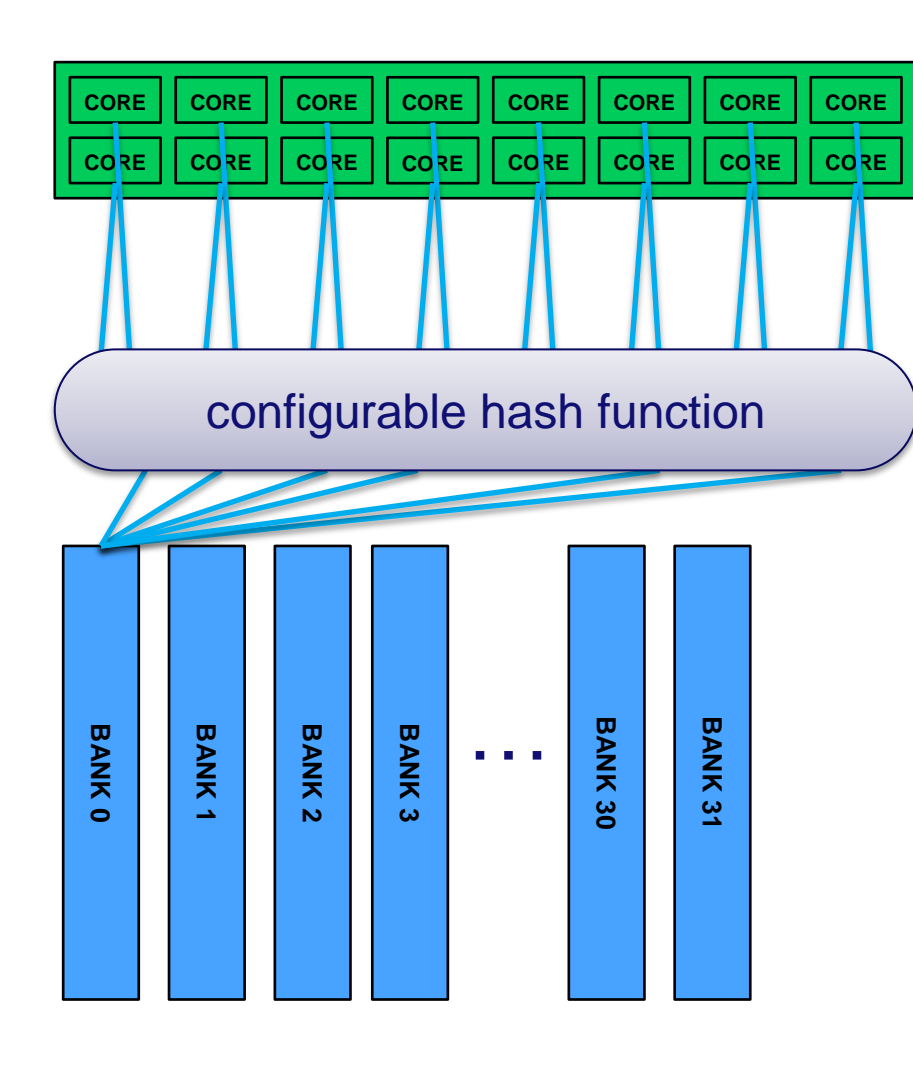

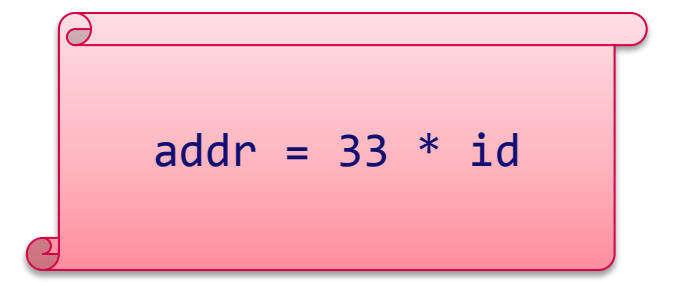

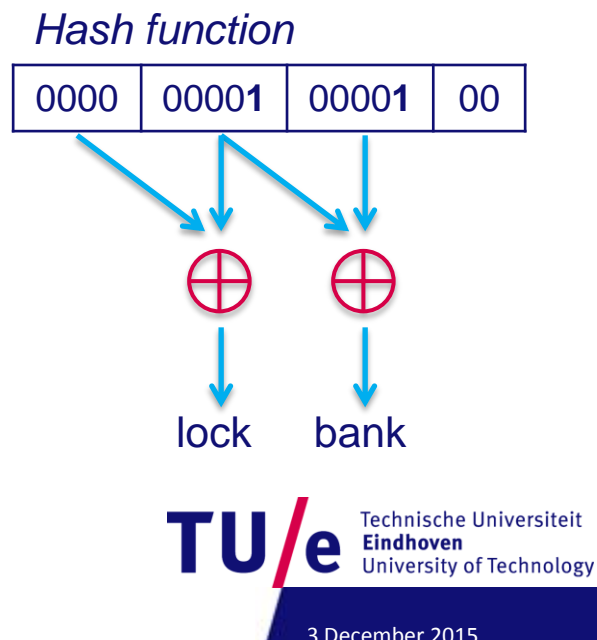

Provided a Department of Electrical Engineering 19 Department of Electrical Engineering 3 December 2015 *[9] Configurable XOR Hash Functions for Banked Scratchpad Memories in GPUs*

### **Architecture modifications: R-GPU**

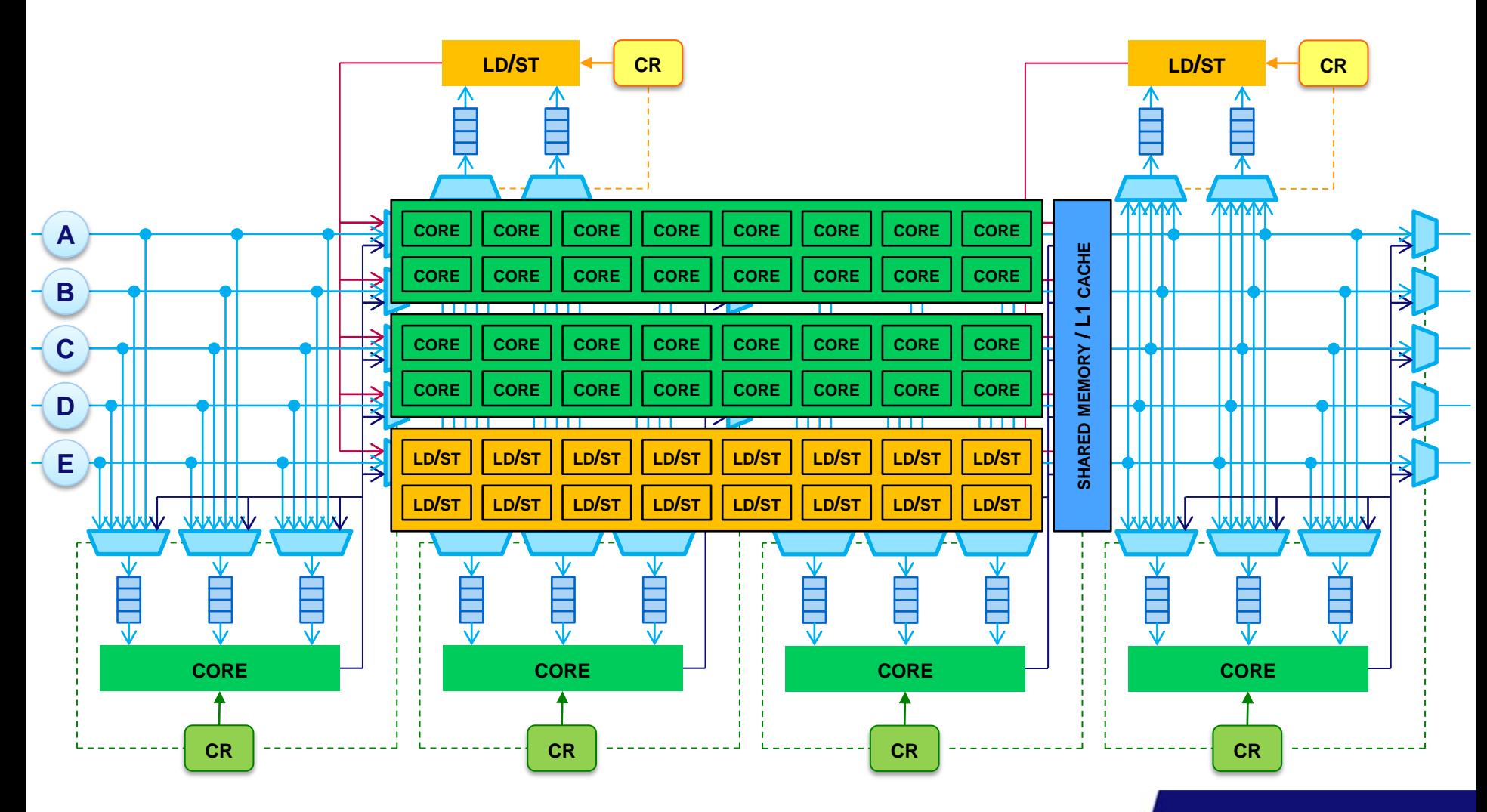

#### **Code generation: ASET & Bones**

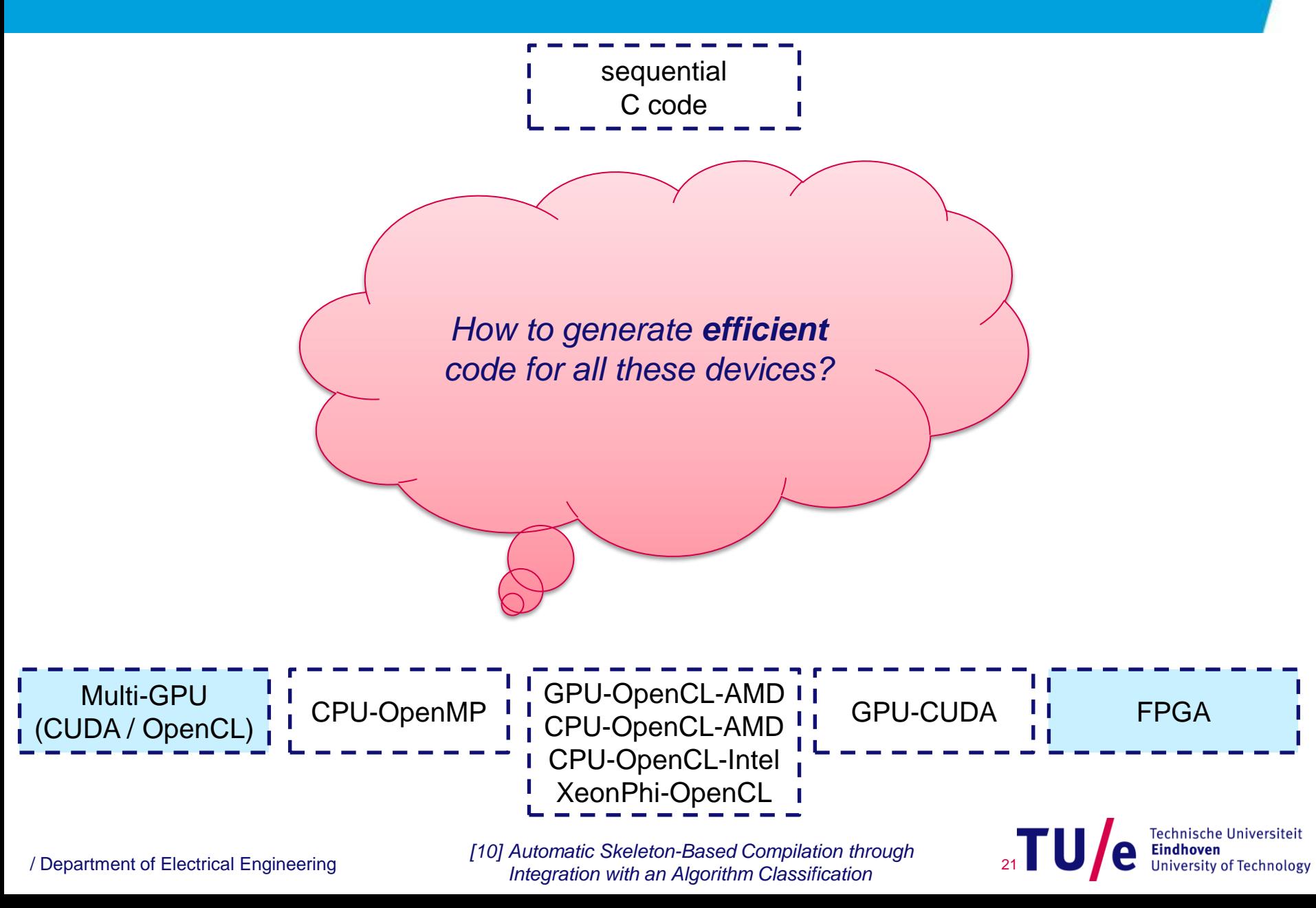

#### **Code generation: ASET & Bones**

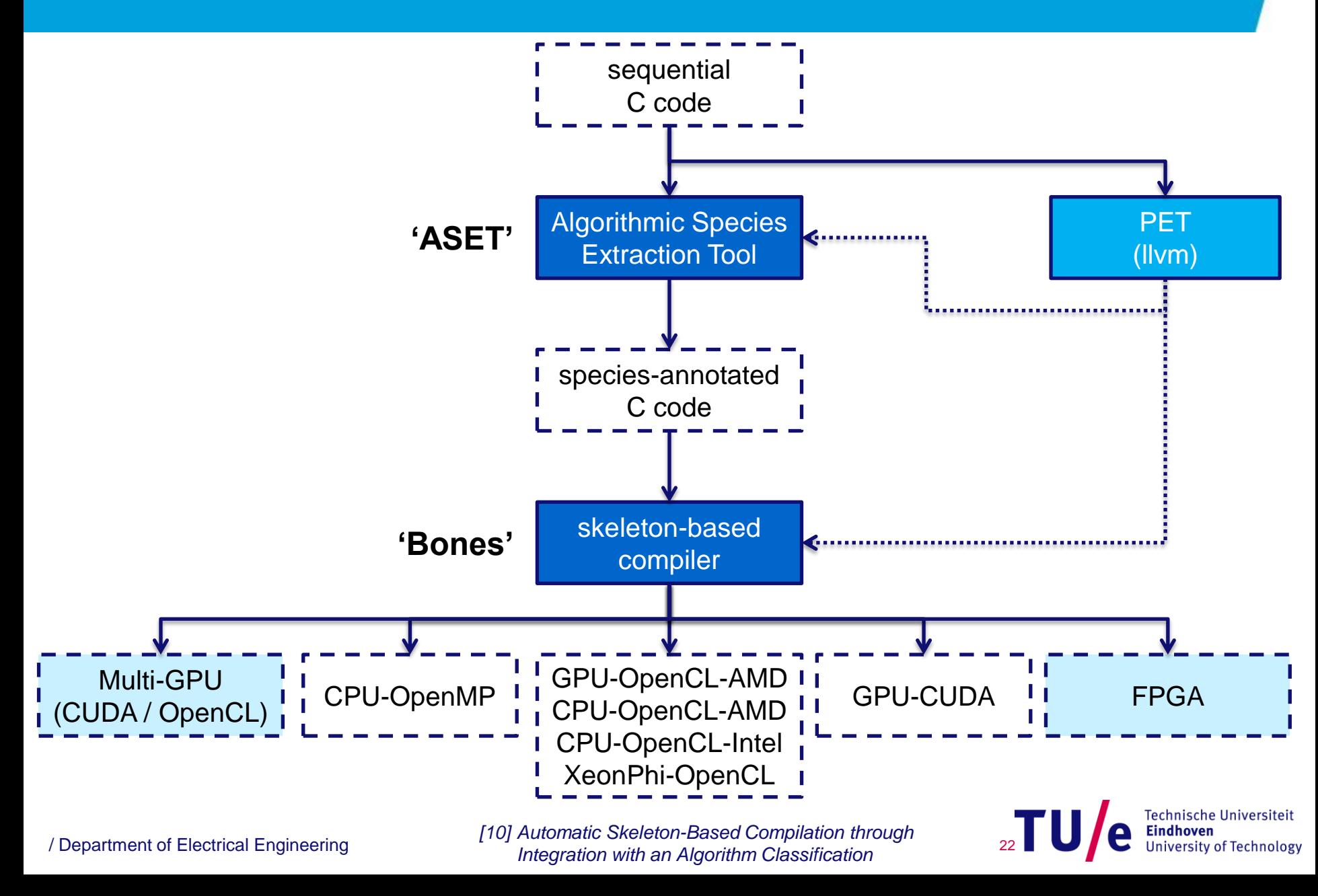

#### **Example C to CUDA transformation**

#### **Example 1: Sum 3 1 7 0 4 1 6 3**

```
int sum = 0;
for (int i=0; i<N; i++){
 sum = sum + in[i];
}
```
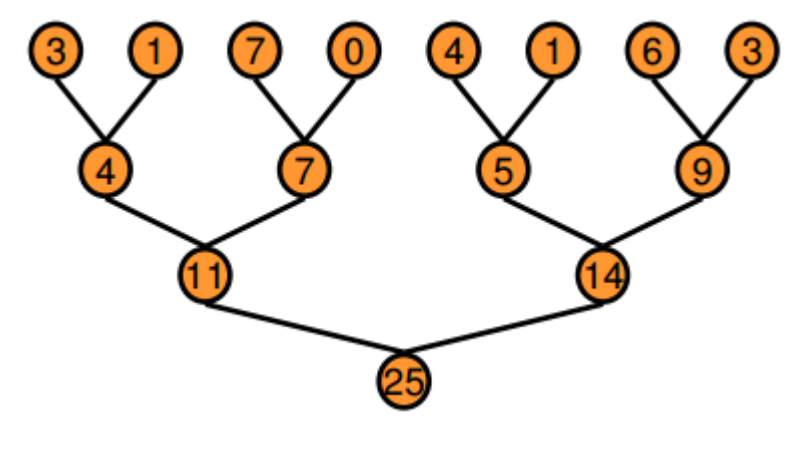

```
template <unsigned int blockSize>
device void warpReduce(volatile int *sm, unsigned int tid) {
if (blockSize >= 64) sm[tid] += sm[tid + 32];
if (blockSize >= 32) sm[tid] += sm[tid + 16];
if (blockSize >= 16) sm[tid] += sm[tid + 8];
if (blockSize >= 8) sm[tid] += sm[tid + 4];
if (blockSize >= 4) sm[tid] += sm[tid + 2];
if (blockSize >= 2) sm[tid] += sm[tid + 1];
}
template <unsigned int blockSize>
qlobal void reduce6(int *g_idata, int *g_odata, unsigned int n) {
  extern shared int sm[];
  unsigned int tid = threadIdx.x;
  unsigned int i = blockIdx.x*(blockSize*2) + tid;unsigned int gridSize = blockSize*2*gridDim.x;
  sm[tid] = 0;while (i < n) {
     sm[tid] += q idata[i]
     sm[tid] += g_idata[i+blockSize];
     i += gridSize;
   }
    syncthreads();
  if (blockSize \ge= 512) {
     if (tid < 256) { sm[tid] += sm[tid + 256]; }
     __syncthreads();
   }
  if (blockSize >= 256) {
     if (tid < 128) { sm[tid] += sm[tid + 128]; }
     __syncthreads();
   }
  if (blockSize >= 128) {
     if (tid < 64) { sm[tid] += sm[tid + 64]; }
     syncthreads();
   }
  if (tid < 32) { warpReduce <br/>blockSize>(sm, tid); }
  if (tid == 0) { q odata[blockIdx.x] = sm[0]; }
}
                                                      Technische Universiteit
```
23

**University of Technology** 

#### **Second example: maximum**

**Example 1: Sum int sum = 0; 3 1 7 0 4 1 6 3**

**for (int i=0; i<N; i++){**  $sum = sum + in[i];$ **}**

#### **Example 2: Max**

```
int max = 0;
for (int i=0; i<N; i++){
 max = (max\{in[i])\}?max:in[i];
}
```
}

template <unsigned int blockSize> device void warpReduce(volatile int  $*$ sm, unsigned int tid) { if (blockSize  $>= 64$ ) sm[tid] = (sm[tid] >sm[tid+32]) ? sm[tid] : sm[tid+32]; if (blockSize  $>= 32$ ) sm[tid] = (sm[tid] $>$ sm[tid+16]) ? sm[tid] : sm[tid+16]; if (blockSize  $>= 16$ ) sm[tid] = (sm[tid] >sm[tid+ 8]) ? sm[tid] : sm[tid+ 8]; if (blockSize  $>= 8$ ) sm[tid] = (sm[tid] >sm[tid+ 4]) ? sm[tid] : sm[tid+ 4]; if (blockSize  $>= 4$ ) sm[tid] = (sm[tid] >sm[tid+ 2]) ? sm[tid] : sm[tid+ 2]; if (blockSize  $>= 2$ ) sm[tid] = (sm[tid] >sm[tid+ 1]) ? sm[tid] : sm[tid+ 1]; } template <unsigned int blockSize> qlobal void reduce6(int \*g\_idata, int \*g\_odata, unsigned int n) { extern shared int sm[]; unsigned int tid = threadIdx.x; unsigned int i = blockIdx. $x*(blockSize*2) + tid;$ unsigned int gridSize = blockSize\*2\*gridDim.x;  $sm[tid] = 0;$ while  $(i < n)$  {  $sm[tid] = (sm[tid] \geq q \text{ idata}[i])$  ?  $sm[tid]$  : g\_idata[i]; sm[tid] = (sm[tid]>g\_idata[i+blockSize]) ? sm[tid] : g\_idata[i+blockSize]; i += gridSize; } syncthreads(); if (blockSize  $>= 512$ ) { if (tid < 256) {  $sm[tid] = (sm[tid]>sm[tid+256])$  ?  $sm[tid]$  :  $sm[tid+256]$ ; } \_\_syncthreads(); } if (blockSize  $>= 256$ ) { if (tid < 128) {  $sm[tid] = (sm[tid]\times sm[tid+128])$  ?  $sm[tid]$  :  $sm[tid+128]$ ; } syncthreads(); } if (blockSize  $\ge$ = 128) { if (tid <  $64$ ) { sm[tid] = (sm[tid]>sm[tid+  $64$ ]) ? sm[tid] : sm[tid+  $64$ ]; } syncthreads(); } if (tid < 32) { warpReduce<br/>cblockSize>(sm, tid); } if (tid == 0) {  $q$  odata[blockIdx.x] = sm[0]; }

24

Technische Universiteit **University of Technology** 

#### **Algorithmic species**

#### • **Matrix-vector multiplication:**

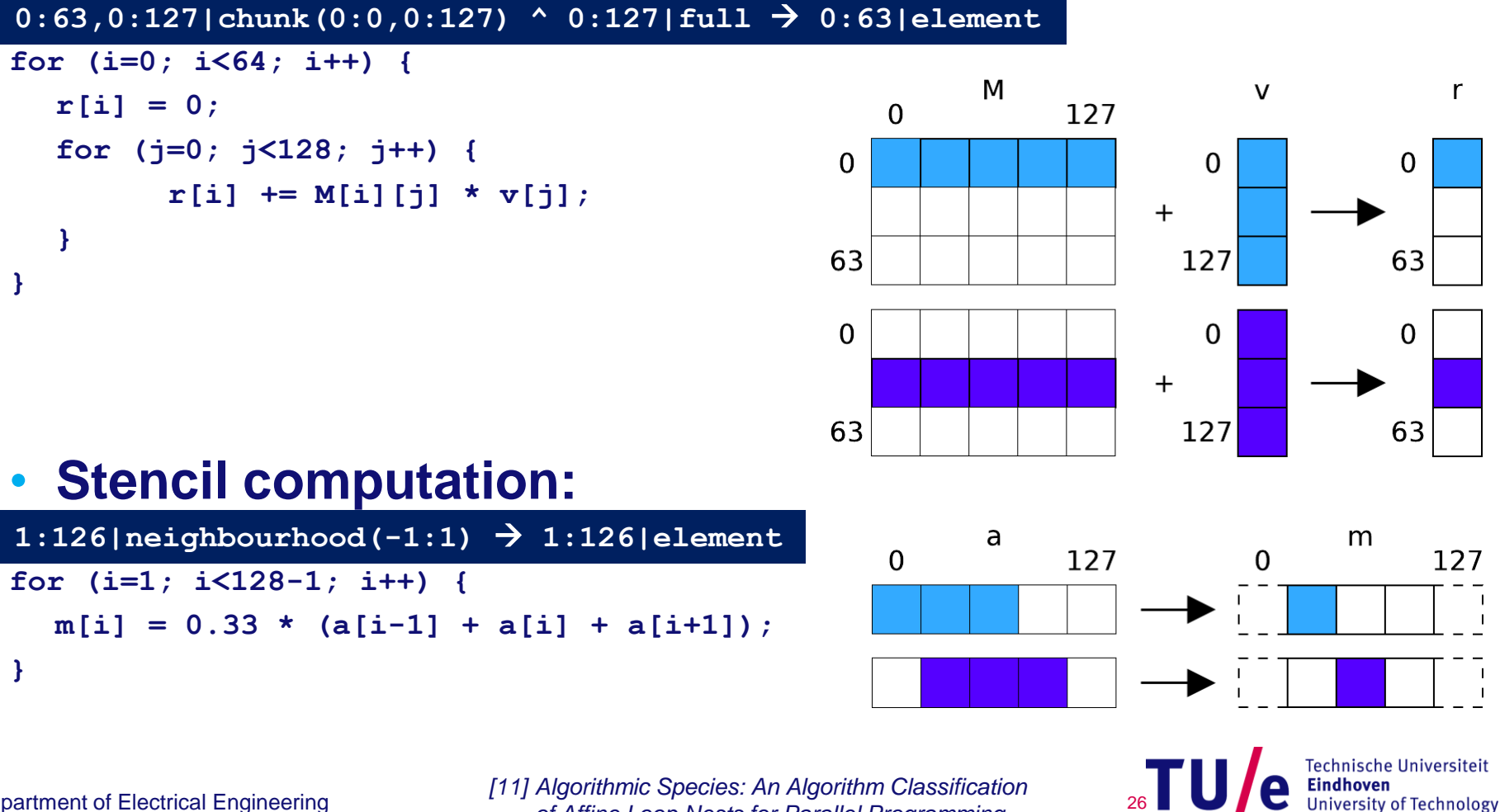

/ Department of Electrical Engineering

*of Affine Loop Nests for Parallel Programming* 

#### **What do we gain in performance?**

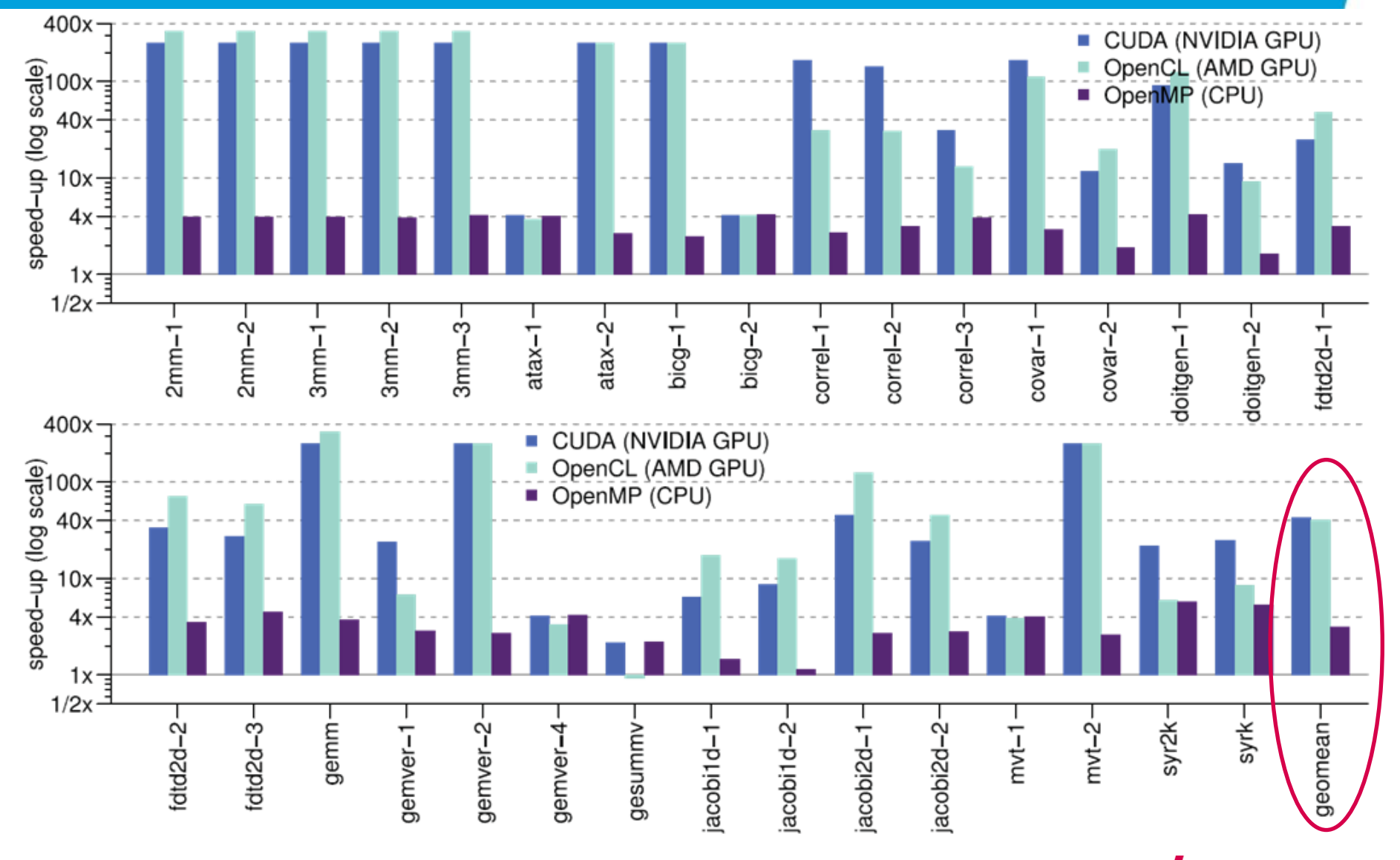

/ Department of Electrical Engineering 27

*[12] Bones: An Automatic Skeleton-Based C-to-CUDA Compiler for GPUs*

**Technische Universiteit** e Eindhoven **University of Technology** 

## **Education – mapping assignments**

#### • **Master course**

- **contrast enhancement**
- **Viola-Jones Face Detection**
- **SIFT object recognition**
- **convolutional neural network (CNN)**
- **'bitcoin' mining**
- **Post-master (PDEng) course:**
	- **GPU & cluster computing**

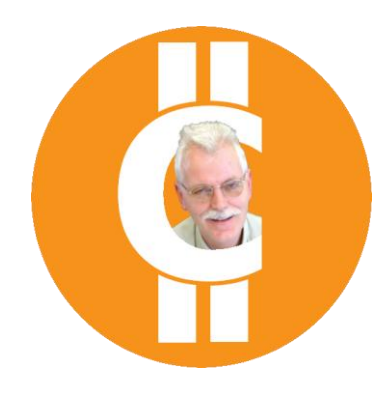

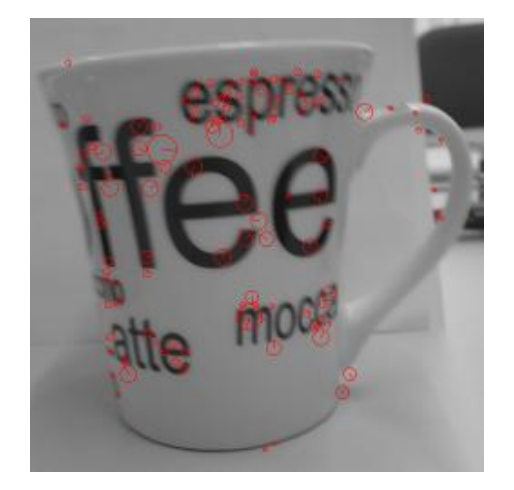

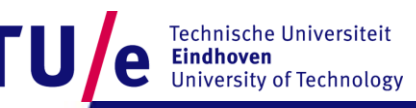

### **Student projects**

- Accelerating AURORA on Multi-Core and Many-Core **VITO Processor Architectures – VITO, Belgium**
- **Advanced ultrasound beam forming using GPGPU**  saote **technology – esaote, Maastricht**
- **Domain Transform Acceleration for the GPU-Based Real-Time Planar Near-Field Acoustic Holograph**
- **Analysis and Modeling of the Timing Behavior of GPU Architectures, TU/e**

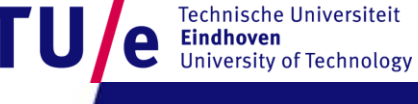

#### **Summary**

- **Research topics:**
	- **Application mapping**
	- **Understanding GPUs**
	- **Architecture modifications**
	- **Code generations**
- **MSc. students, PDEngs & PhDs**
- **More on the website:**
	- **http://parse.ele.tue.nl/**

# **PHILIPS**

## THALES

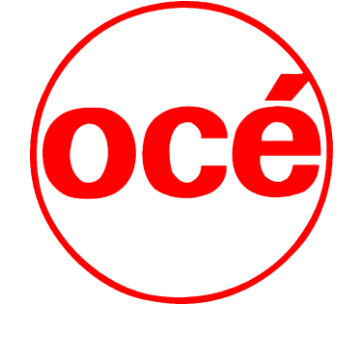